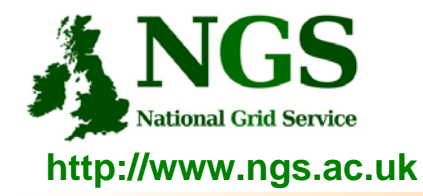

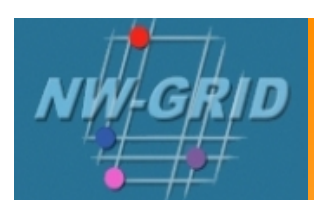

### **Data services on the NW-GRID**

#### **Richard Hopkins**

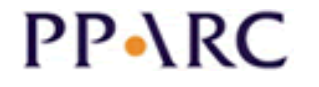

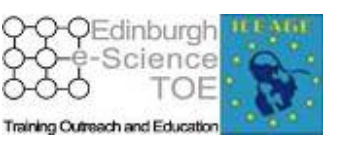

**http://www.pparc.ac.uk/ http://www.nesc.ac.uk/training http://www.eu-egee.org/**

ecee

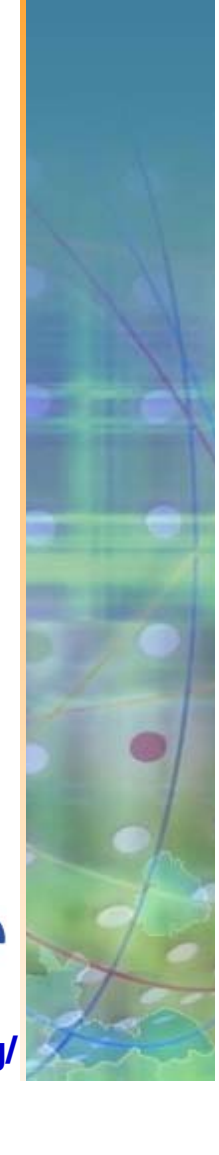

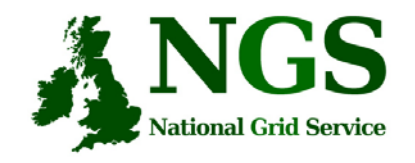

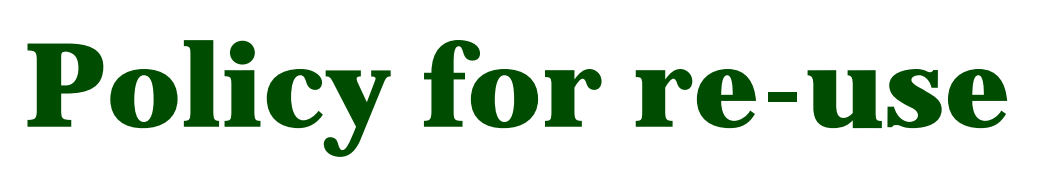

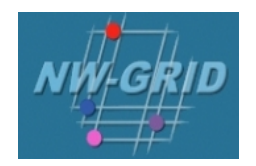

- •This presentation can be re-used for academic purposes.
- However if you do so then please let trainingsupport@nesc.ac.uk know. We need to gather statistics of re-use: no. of events, number of people trained. Thank you!!

#### **2 main types of data services on Grids**

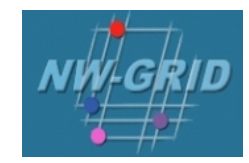

• **Simple data files on grid-specific storage**

**National Grid Service** 

- • **Middleware supporting**
	- **Replica files**
		- make data close computation
		- For resilience
	- **Logical filenames**
	- **Catalogue**: maps logical name to physical storage device/file
	- **Virtual filesystems**, POSIX-like I/O
	- Services provided: storage, transfer,

catalogue

- **Solutions include**
- **gLite data service**
- **Globus: Data Replication Service**
- **Storage Resource Broker**

•**Other data!** 

**e.g. ….**

- Structured data: RDBMS, XML databases,…
- Files on project's filesystems
- Data that may already have other user communities not using a Grid
- • **Require extendable middleware tools to support** 
	- Computation near to data
	- Controlled exposure of data *without replication*
- •**Basis for integration and federation**
- • OGSA –DAI
	- In Globus 4
	- Not (yet...) in gLite

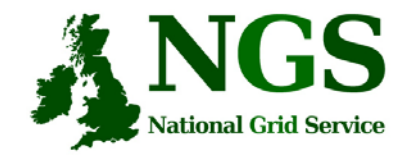

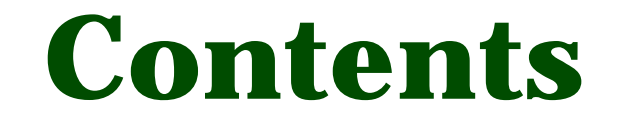

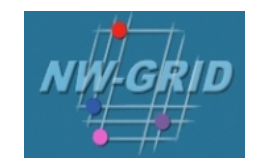

### $\bullet$  OGSA-DAI  $\leftarrow$

#### • SRB

• Grid FTP

Data Services, NW-GRID Induction, Daresbury Laboratory, January 2007 4

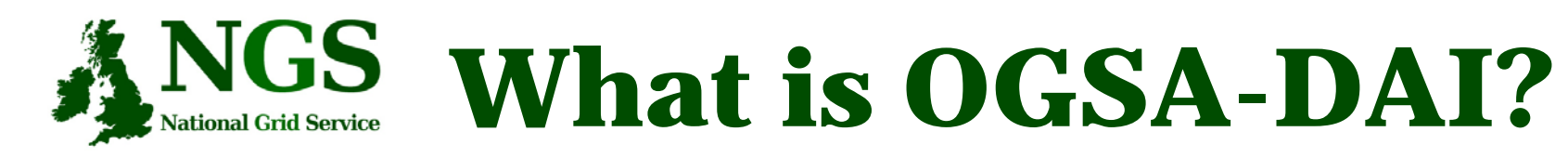

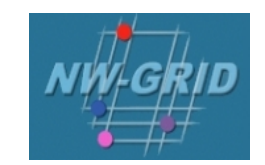

- • The Open Grid Services Architecture Data Access and Integration project
- • Concerned with constructing middleware to assist with
	- access and integration of data
	- from separate data sources
	- via the grid.
- •Project conceived by the UK Database Task Force
- • Working closely with
	- the Open Grid Forum DAIS-WG
	- the Globus team.

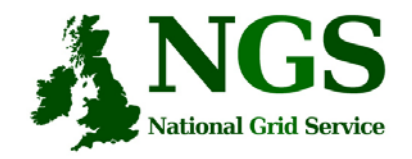

…

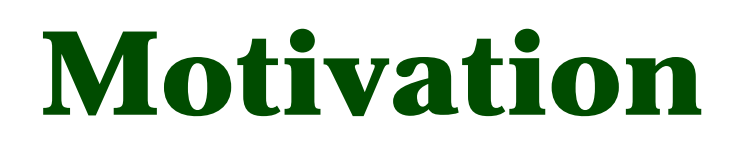

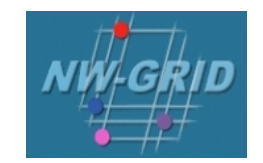

- • OGSA-DAI is motivated by the need for:
	- Extensible framework
		- for easily **integrating** data resources on to Grids.
	- Data discovery from previously unknown locations.
	- Different types of data models
		- from distributed data resources
		- to be easily **integrated** to Grid applications.
	- Uniform interfaces for data access
	- **integration** of data from various sources
		- to obtain the required information.

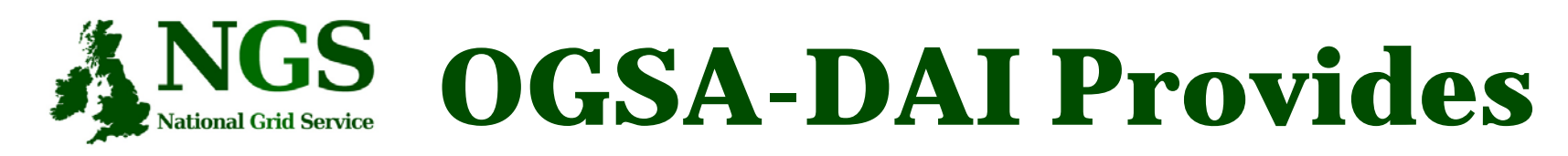

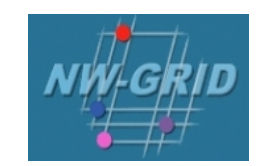

- •Access to and updating of data resources
- •Exposure of Data Resources to the Grid
- •Additional data manipulation functionality at the service level
- • Uniform access to disparate, heterogeneous data resources
	- Does not hide underlying data model
- • Data resources exposed through services
	- Clients interact with these services

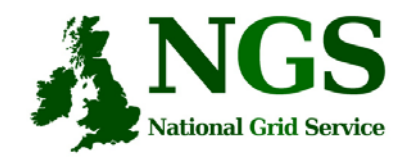

**Design Principles – I**

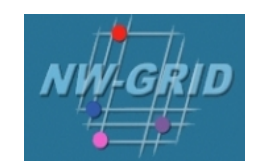

- • Efficient client-server communication
	- Minimise where possible
	- One request specifies multiple operations
- No unnecessary data movement
	- Move computation to the data
	- Utilise third-party delivery
	- Apply transforms (e.g., compression)
- Build on existing standards
	- Fill-in gaps where necessary

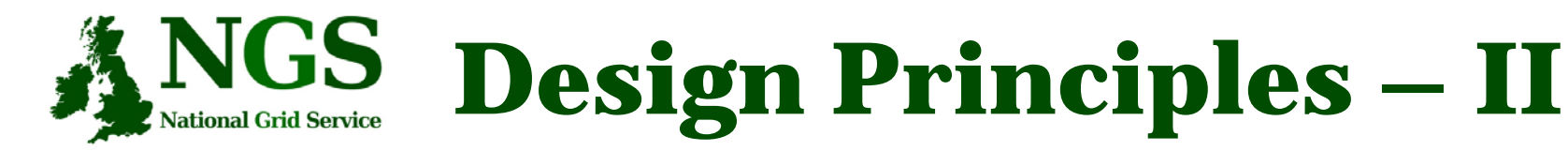

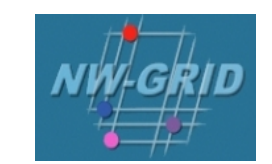

- Do not hide underlying data model
	- Users must know where to target queries
	- Data virtualisation is hard
- • Extensible architecture
	- Modular and customisable
	- e.g., to accommodate stronger security
- Extensible activity framework
	- Cannot anticipate all desired functionality
	- Activity = unit of functionality
	- Allow users to plug-in their own

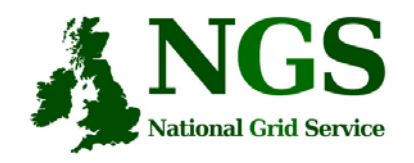

# **Why OGSA-DAI?**

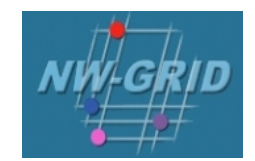

- • Can embed additional functionality at the service end
	- Transformations, compressions, third party delivery
	- Extensible activity framework
- •Avoiding unnecessary data movement
- $\bullet$  Common interface to heterogeneous data resources
	- Relational, XML databases, and files
- • Language independence at the client end
	- Do not need to use Java
- • Platform independence
	- Do not have to worry about connection technology, drivers, etc
- • Standards Based –
	- *DAIS Database Access and Integration Services* Working Group of the *Global Grid Forum* (GGF)
	- formulating standards for database access and integration services
	- Working closely with OGSA-DAI
	- OGSA-DAI expected to be a reference implementation of the final standard

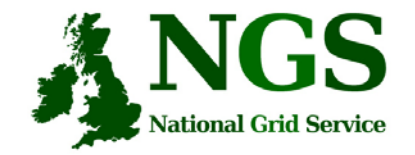

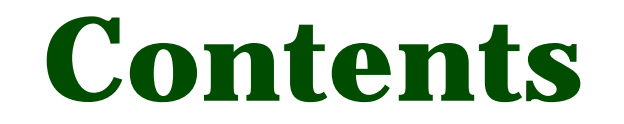

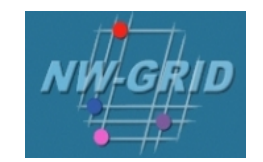

• OGSA-DAI

• SRB  $\leftarrow$ 

• Grid FTP

Data Services, NW-GRID Induction, Daresbury Laboratory, January 2007 11

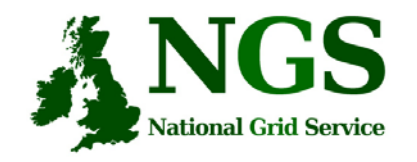

## **What is SRB?**

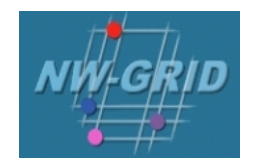

#### Storage Resource Broker

- • a software product developed by the San Diego Supercomputing Centre (SDSC).
- $\bullet$  Allows users to access files and database objects across a distributed environment.
- • Actual physical location and way the data is stored is abstracted from the user
- $\bullet$  Allows the user to add user defined metadata describing the scientific content of the information
- •Scales Well (many millions of files, terabytes)
- •Supports Multiple Administrative Domains / MCATs (srbZones)
- • Includes SDSC Matrix: SRB-based data grid workflow management system to create, access and manage workflow process pipelines.

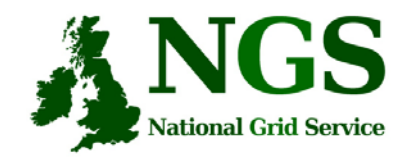

## **What is SRB?**

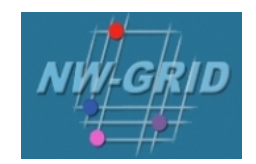

#### An integrated solution which includes:

- a logical namespace,
- interfaces to a wide variety of storage systems,
- high performance data movement (including parallel I/O),
- fault-tolerance and fail-over,
- WAN-aware performance enhancements (bulk operations),
- storage-system-aware performance enhancements ('containers' to aggregate files),
- metadata ingestion and queries (a MetaData Catalog (MCAT)),
- user accounts, groups, access control, audit trails, GUI administration tool
- data management features, replication
- user tools (including a Windows GUI tool (inQ), a set of SRB Unix commands, and Web (mySRB)), and APIs (including C, C++, Java, and Python).

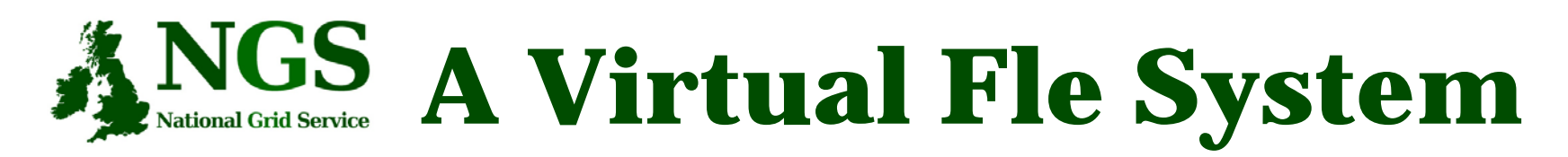

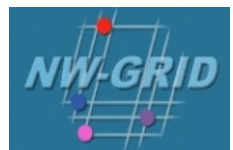

#### User sees a virtual filesytem:

- Command line (S-Commands)
- MS Windows (InQ)
- Web based (MySRB).
- Java (JARGON)
- Web Services (MATRIX)

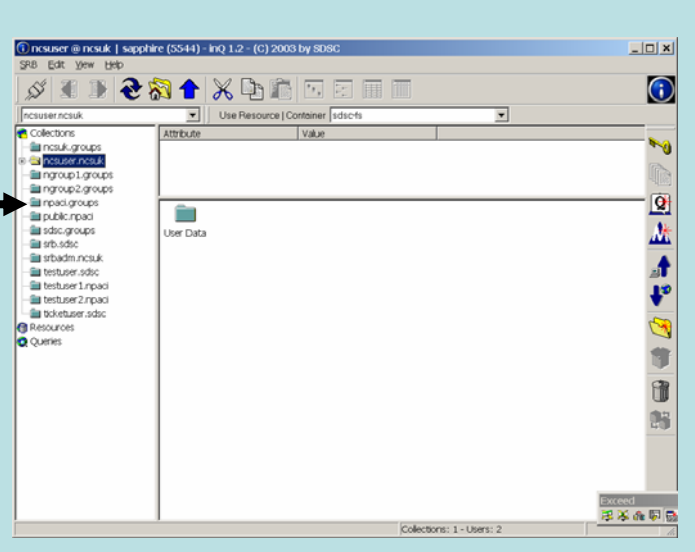

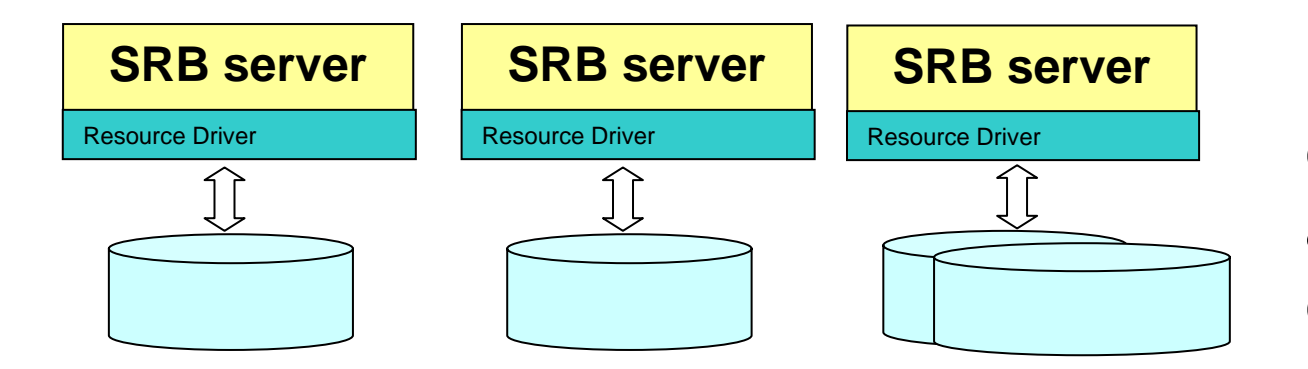

#### **Filesystems in different administrative domains**

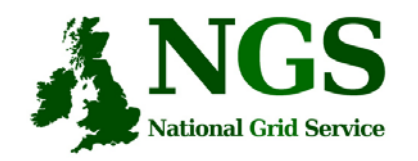

# **How SRB Works**

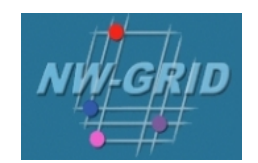

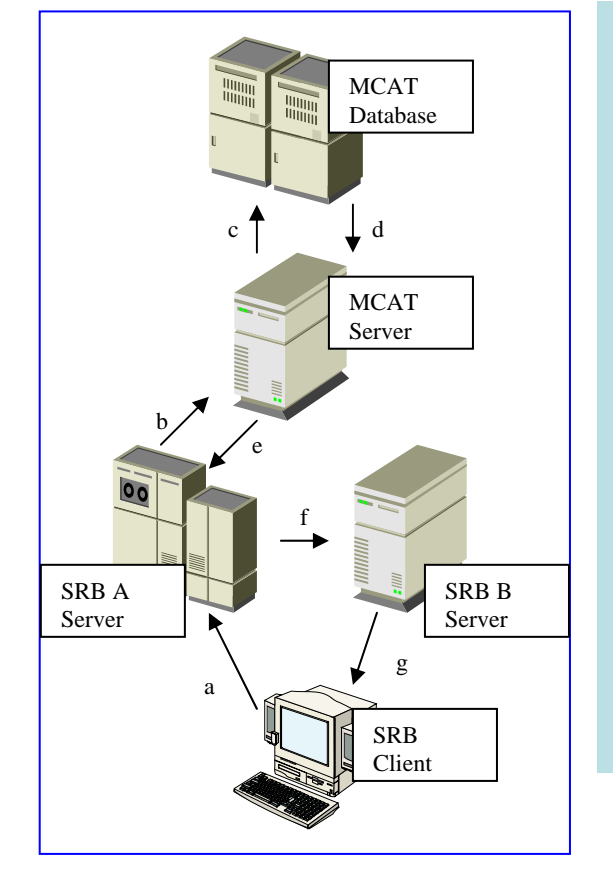

- $\bullet$  4 major components:
	- The Metadata Catalogue (MCAT)
	- The MCAT-EnabledSRB Server
	- –The SRB Storage Server
	- The SRB Client

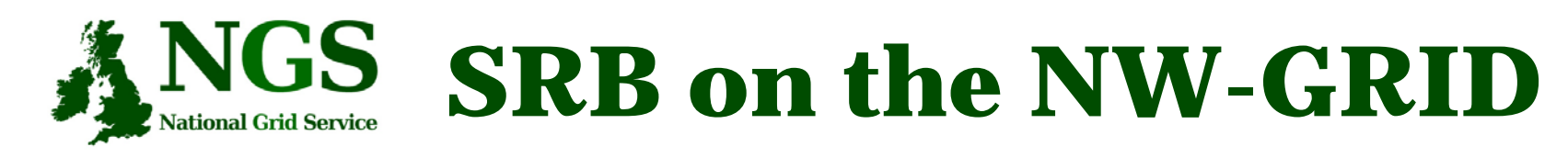

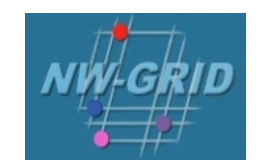

- • SRB provides NW-GRID users with
	- a virtual filesystem
	- Accessible from all core nodes and from the "UI" / desktop
	- (will provide) redundancy mirrored catalogue server
	- Replica files
	- Support for application metadata associated with files
	- fuller metadata support from the "R-commands"
- Practical Overview
	- Use of the Scommands
		- Commands for unix based access to srb
		- Strong analogy to unix file commands
	- Accessing files from multiple (two) sites

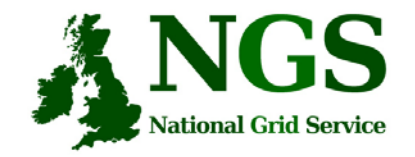

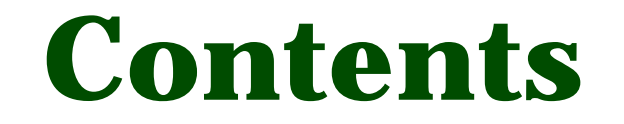

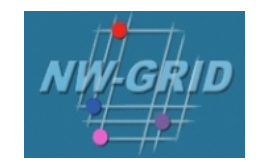

• OGSA-DAI

• SRB

• Grid FTP  $\leftarrow$ 

Data Services, NW-GRID Induction, Daresbury Laboratory, January 2007 17

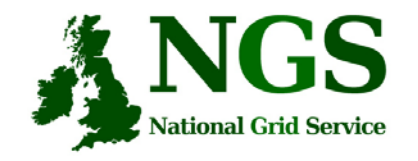

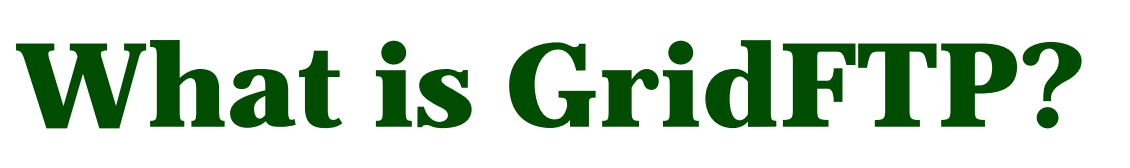

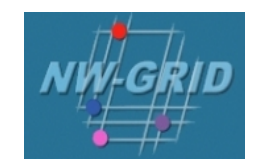

•Data transfer **protocol**

secure robust fast efficient standards based widely accepted

- Multiple independent implementations can interoperate
	- This works. Both the Condor Project at Uwis and Fermi Lab have home grown servers that work with ours.
	- Lots of people have developed clients independent of the Globus Project.
- $\bullet$  Globus also supply a reference implementation:
	- Server
	- Client tools (globus-url-copy)
	- Development Libraries

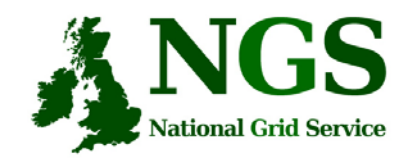

**Parallelism and Striping**

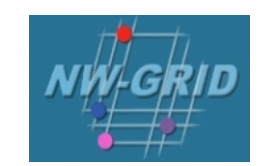

- • Parallelism
	- multiple TCP Streams between two network endpoints
- $\bullet$  Striping
	- Multiple pairs of network endpoints participating in a single logical transfer (i.e. only one control channel connection)
- •Multiple nodes work together and act as a single GridFTP server
- $\bullet$  An underlying parallel file system allows all nodes to see the same file system
	- must deliver good performance (usually the limiting factor in transfer speed)
	- I.e., NFS does not cut it
- • Each node then moves (reads or writes) only the pieces of the file that it is responsible for.
- $\bullet$  This allows multiple levels of parallelism, CPU, bus, NIC, disk, etc.
	- Critical if you want to achieve better than 1 Gbs without breaking the bank

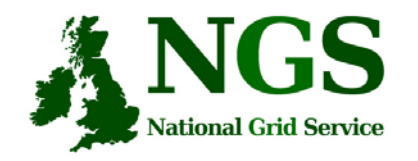

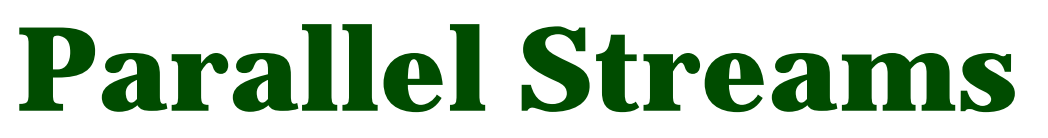

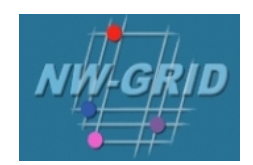

**Affect of Parallel StreamsANL to ISI**

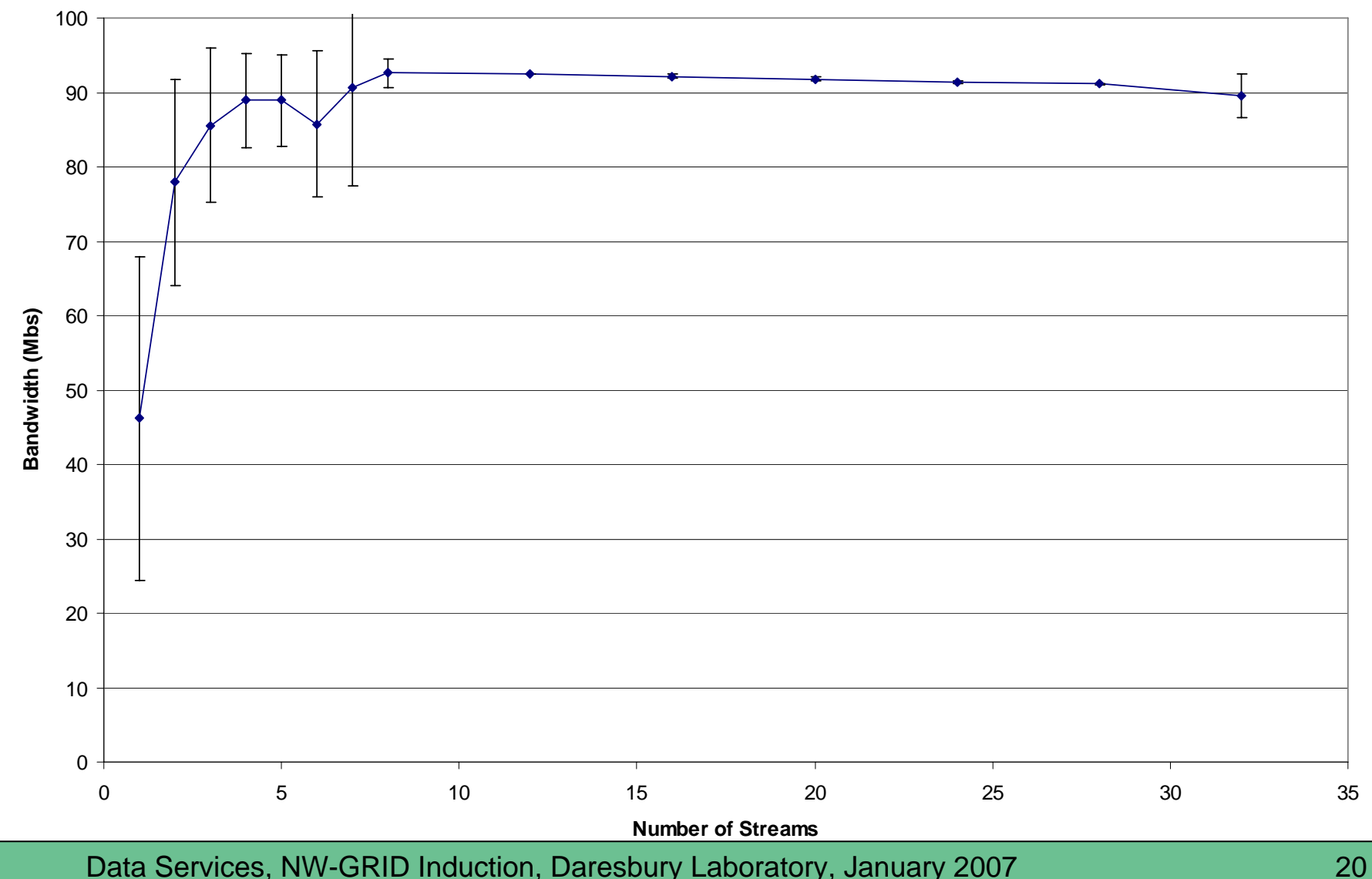

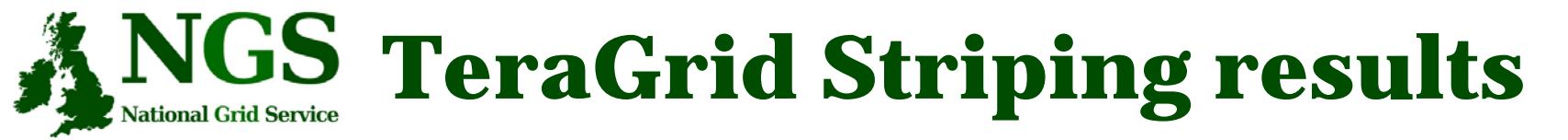

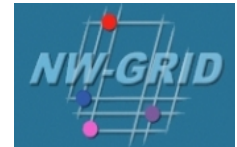

- Ran varying number of stripes
- •Ran both memory to memory and disk to disk.
- Memory to Memory gave extremely high linear scalability (slope near 1).
- Achieved 27 Gbs on a 30 Gbs link (90% utilization) with 32 nodes.
- Disk to disk limited by the storage system, but still achieved 17.5 Gbs

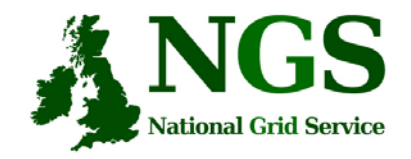

### **BWDP**

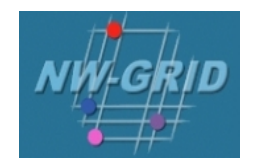

- TCP is reliable, so it has to hold a copy of what it sends until it is acknowledged.
- Use a pipe as an analogy
- I can keep putting water in until it is full.
- • Then, I can only put in one gallon for each gallon removed.
- You can calculate the volume of the tank by taking the cross sectional area times the height
- Think of the BW as the cross-sectional area and the RTT as the length of the network pipe.

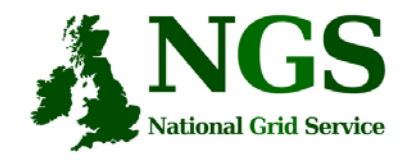

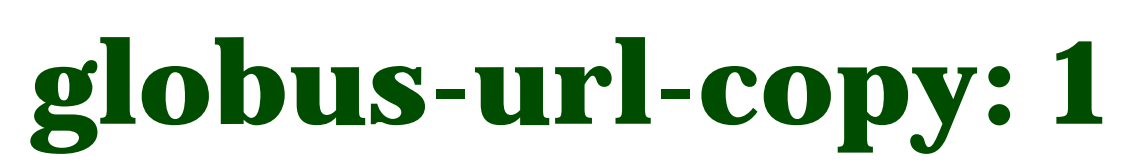

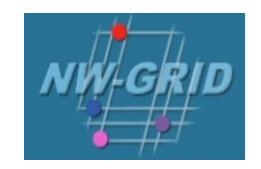

- •Command line scriptable client
- •Globus does not provide an interactive client
- Most commonly used for GridFTP, however, it supports many protocols
	- gsiftp:// (GridFTP, historical reasons)
	- ftp://
	- http://
	- https://
	- file://

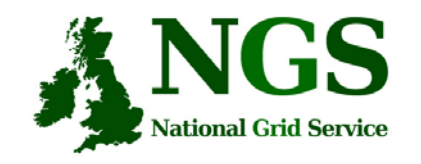

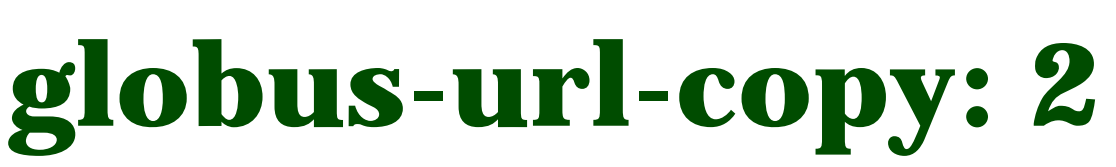

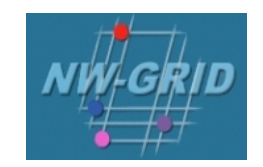

•globus-url-copy [options] srcURL dstURL

Important Options

- -p (parallelism or number of streams)
	- rule of thumb: 4-8, start with 4
- -tcp-bs (TCP buffer size)
	- use either ping or traceroute to determine the Round Trip Time (RTT) between hosts
	- buffer size = BandWidth (Mbs)  $*$  RTT (ms)  $*(1000/8) / P$
	- $P =$  the value you used for  $-p$
- -vb if you want performance feedback
- •-dbg if you have trouble

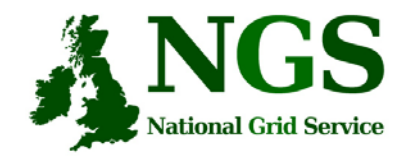

# **Other Clients**

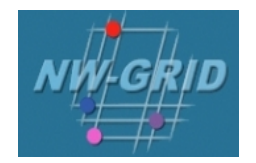

- • Globus also provides a Reliable File Transfer (RFT) service
- •Think of it as a job scheduler for data movement jobs.
- The client is very simple. You create a file with sourcedestination URL pairs and options you want, and pass it in with the –f option.
- You can "fire and forget" or monitor its progress.

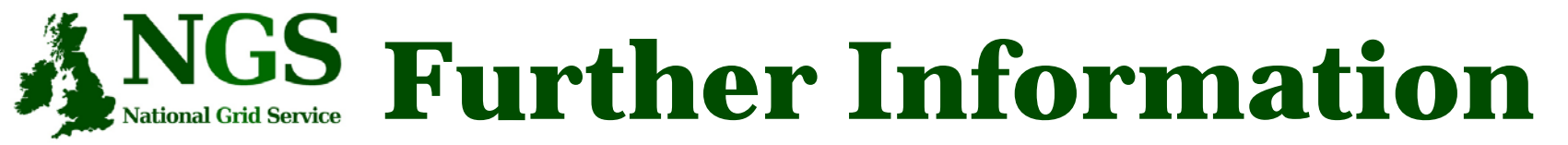

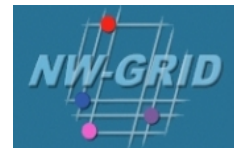

- • OGSA-DAI
	- http://forge.gridforum.org/projects/dais-wg.
- •**SRB** 
	- <u>http://www.sdsc.edu/srb/</u> and http://datacentral.sdsc.edu/user\_guide.html
	- For a full SRB tutorial, at NIEES last January, see: http://www.niees.ac.uk/events/srb2006
	- http://homepages.nesc.ac.uk/~gcw/NWGrid/srb.html